## **ENHANCED SECURITY QUICK KEY**

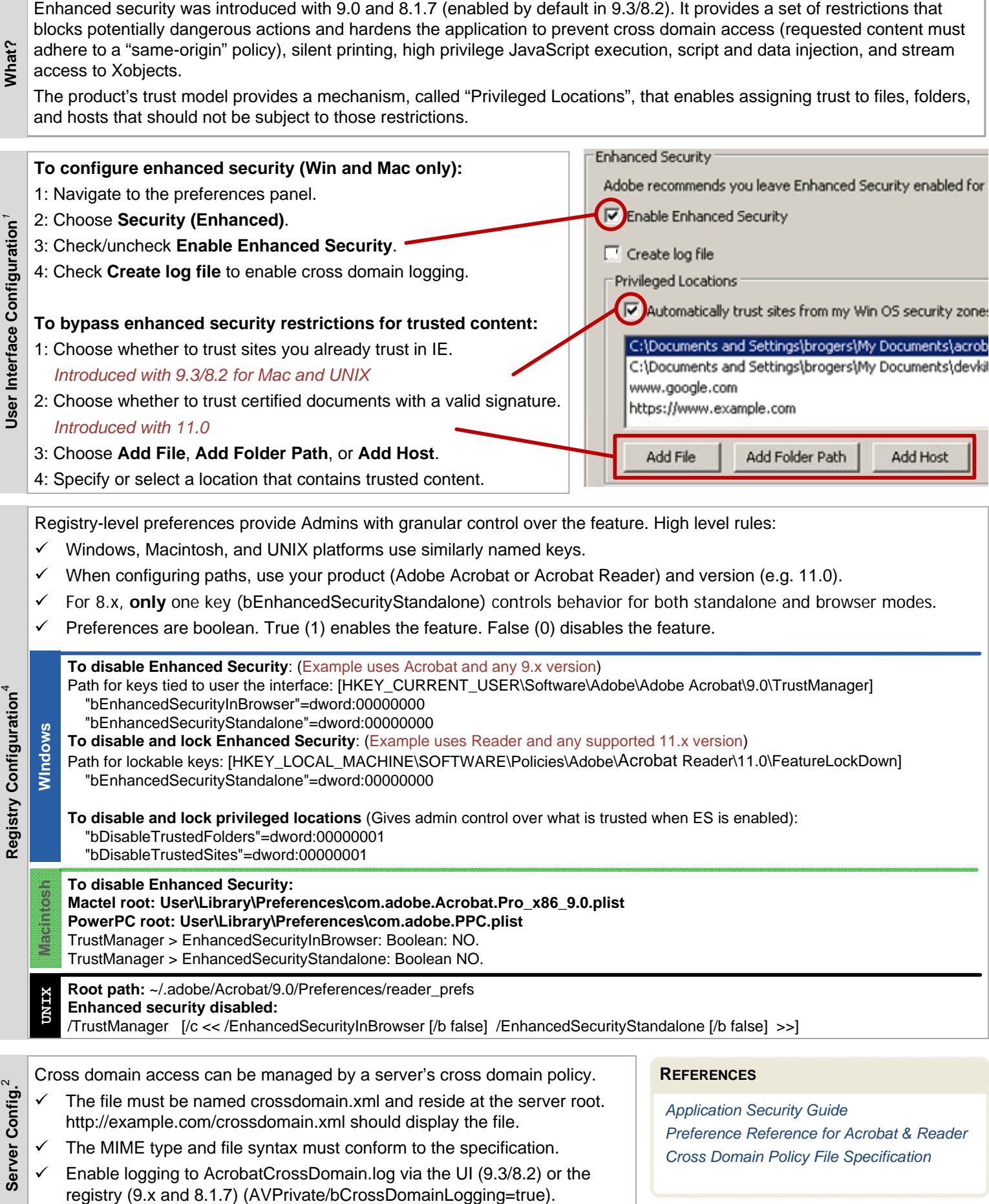

 $\mathbf \zeta$ 

ŕ

- "- - - - - -